Add lead generation insights to your website

<http://leadin.hubspot.com/>

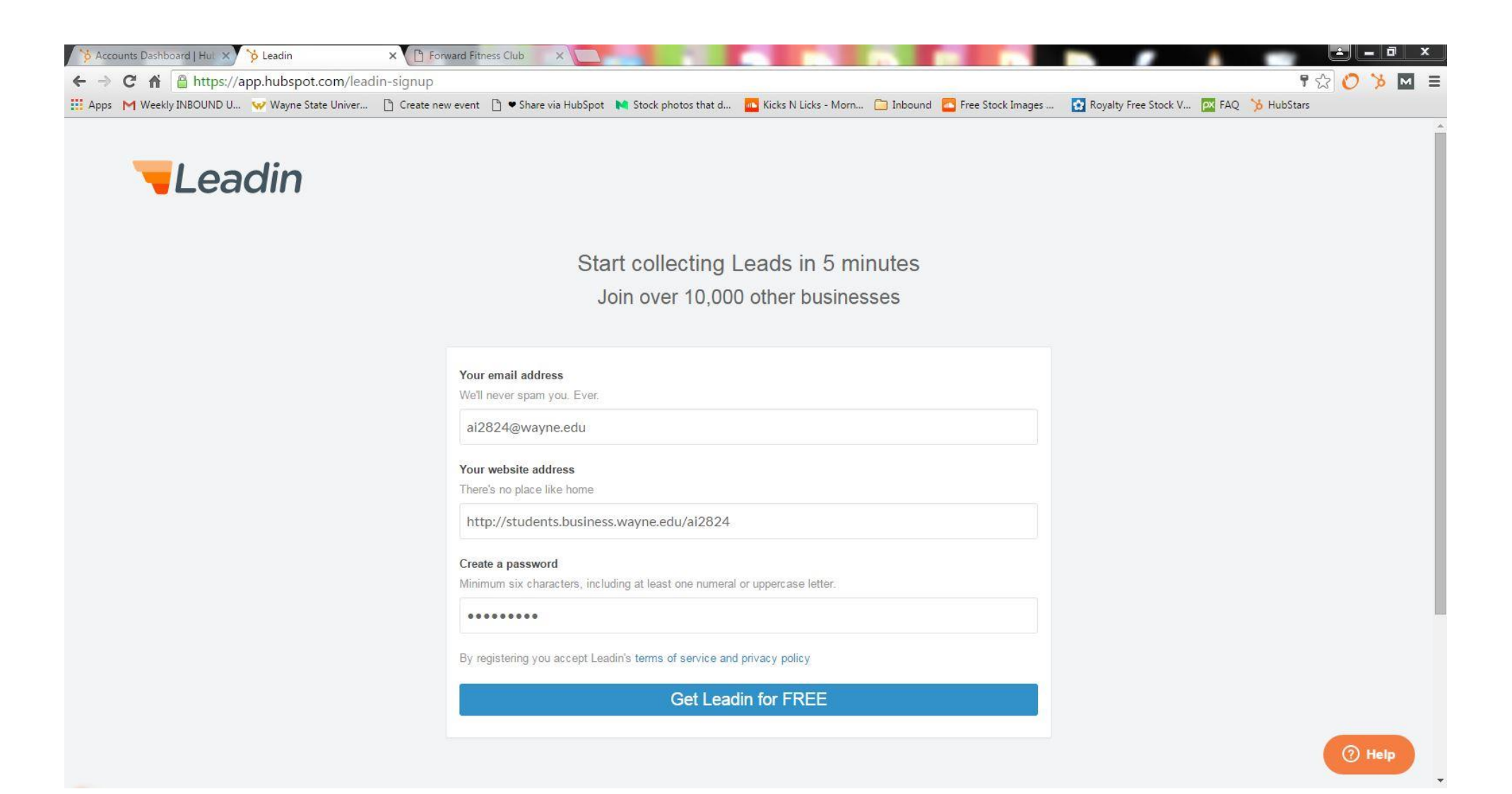

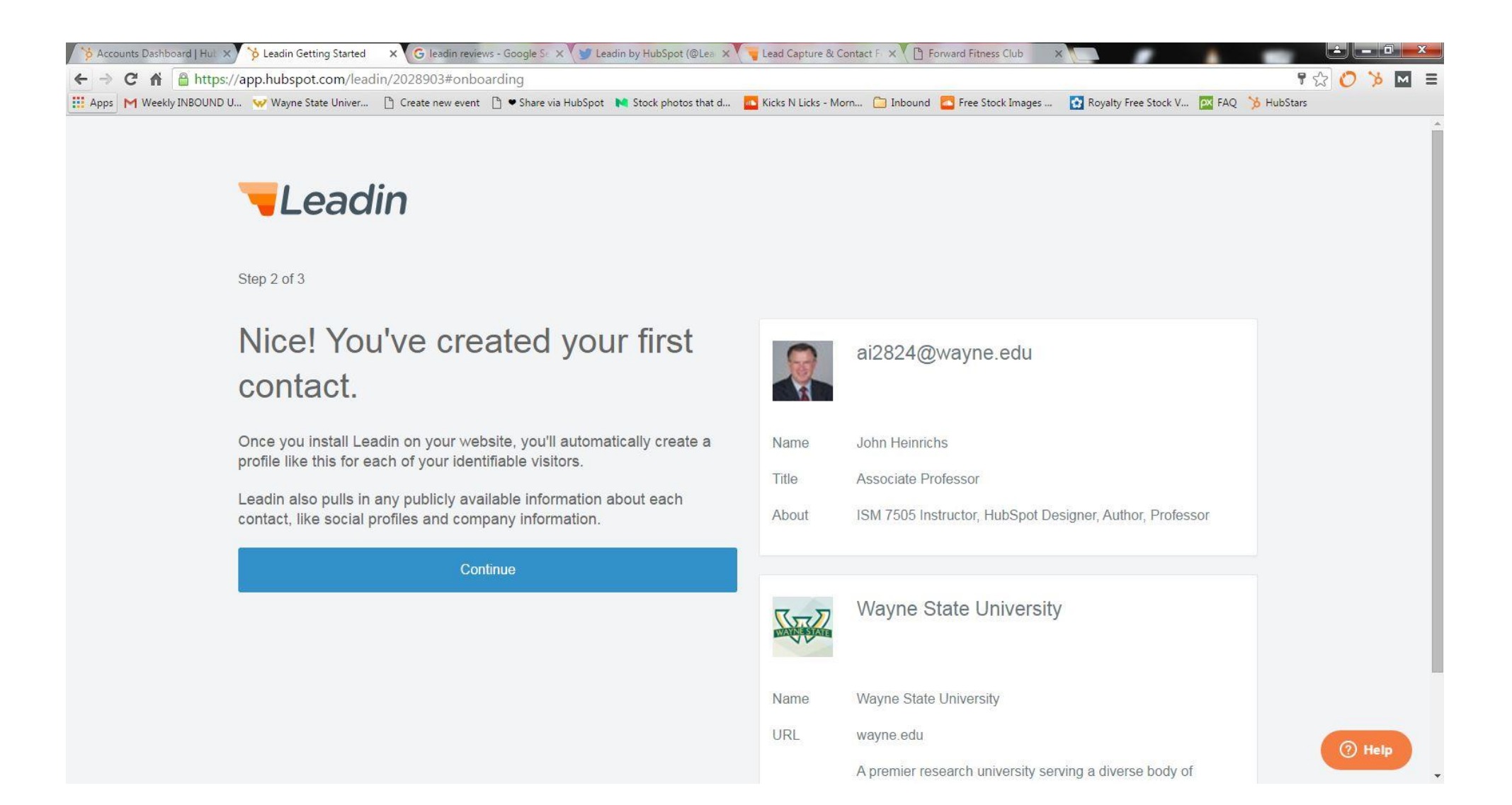

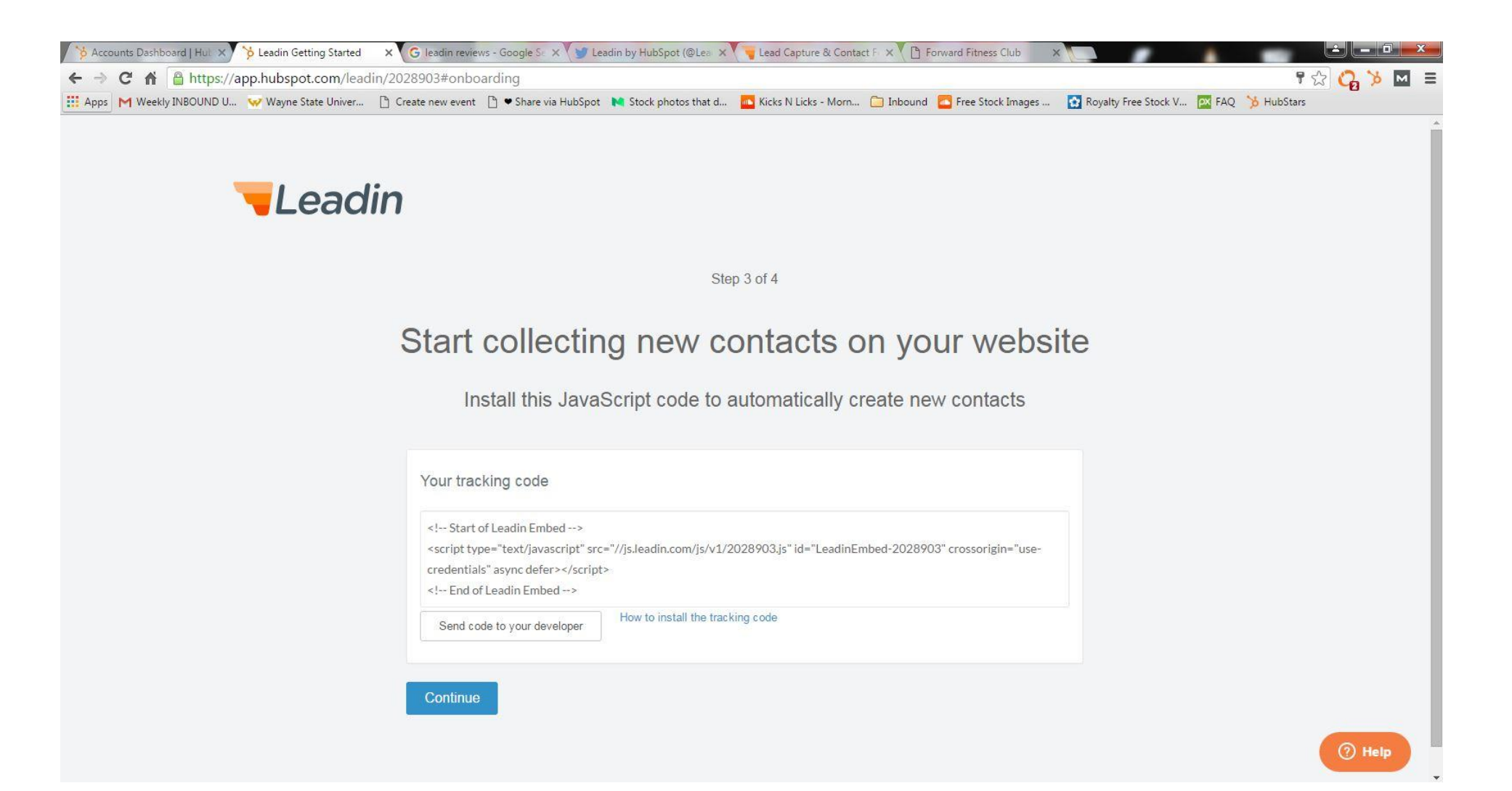

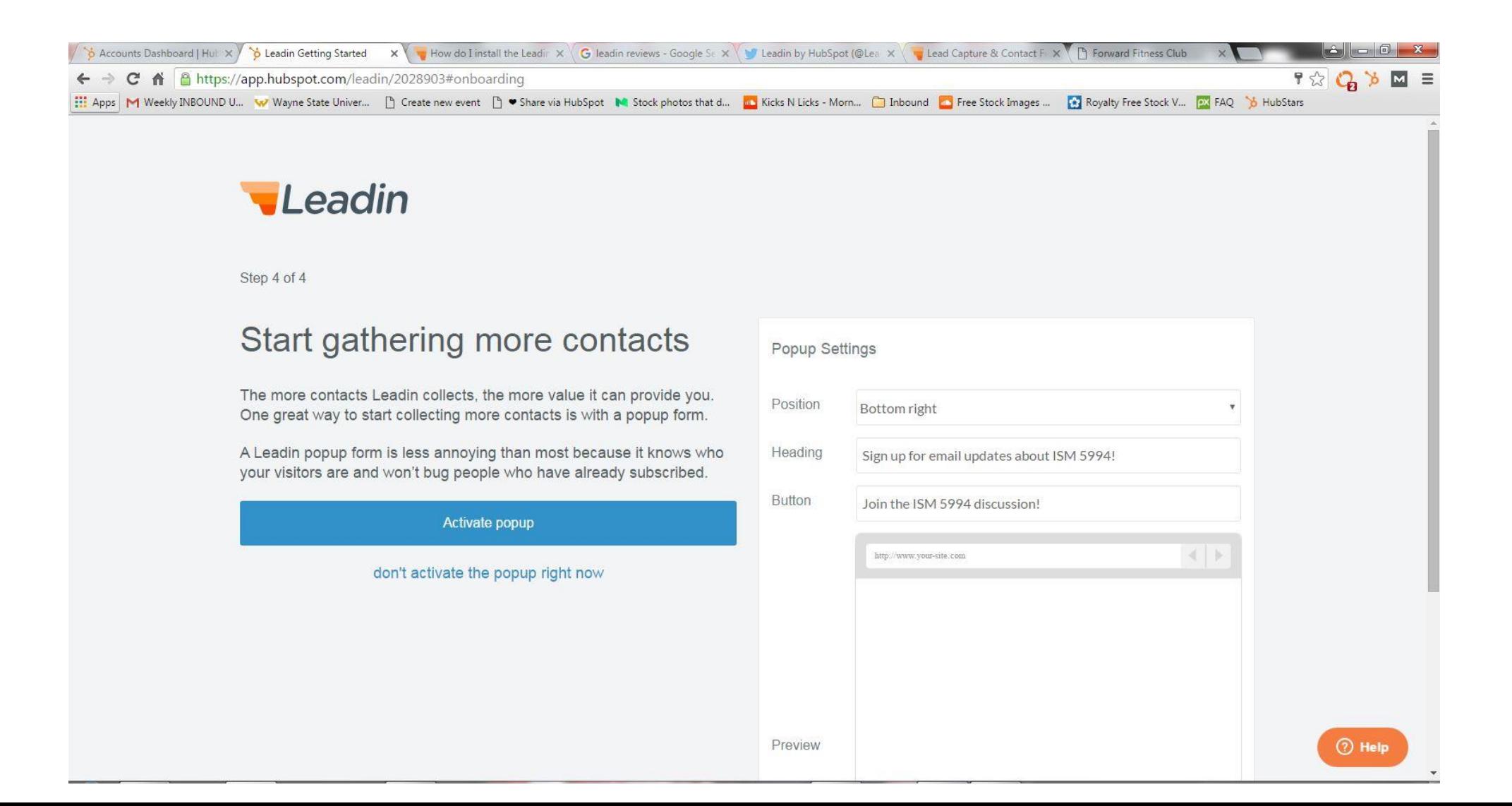

#### Add Code

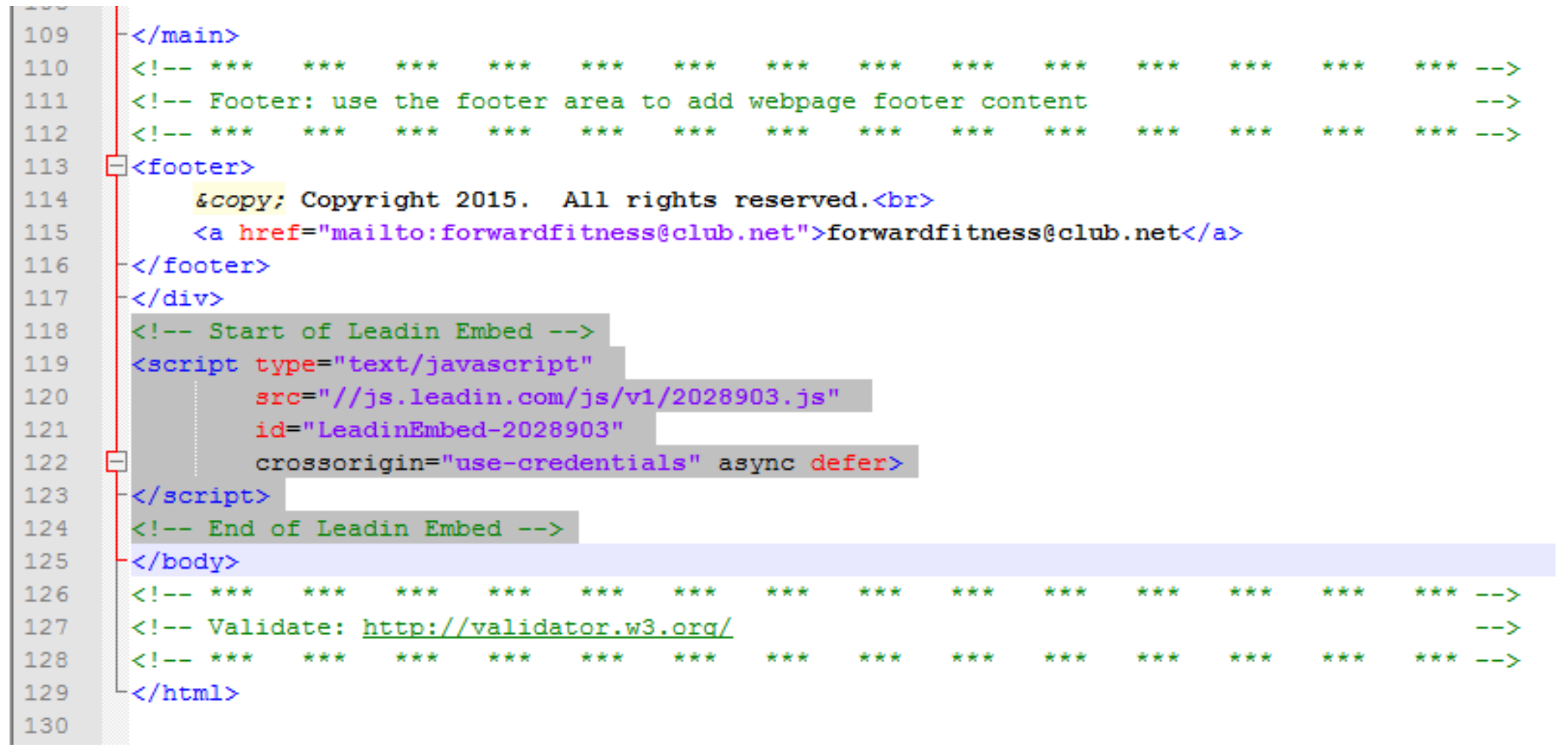

# Transfer Files

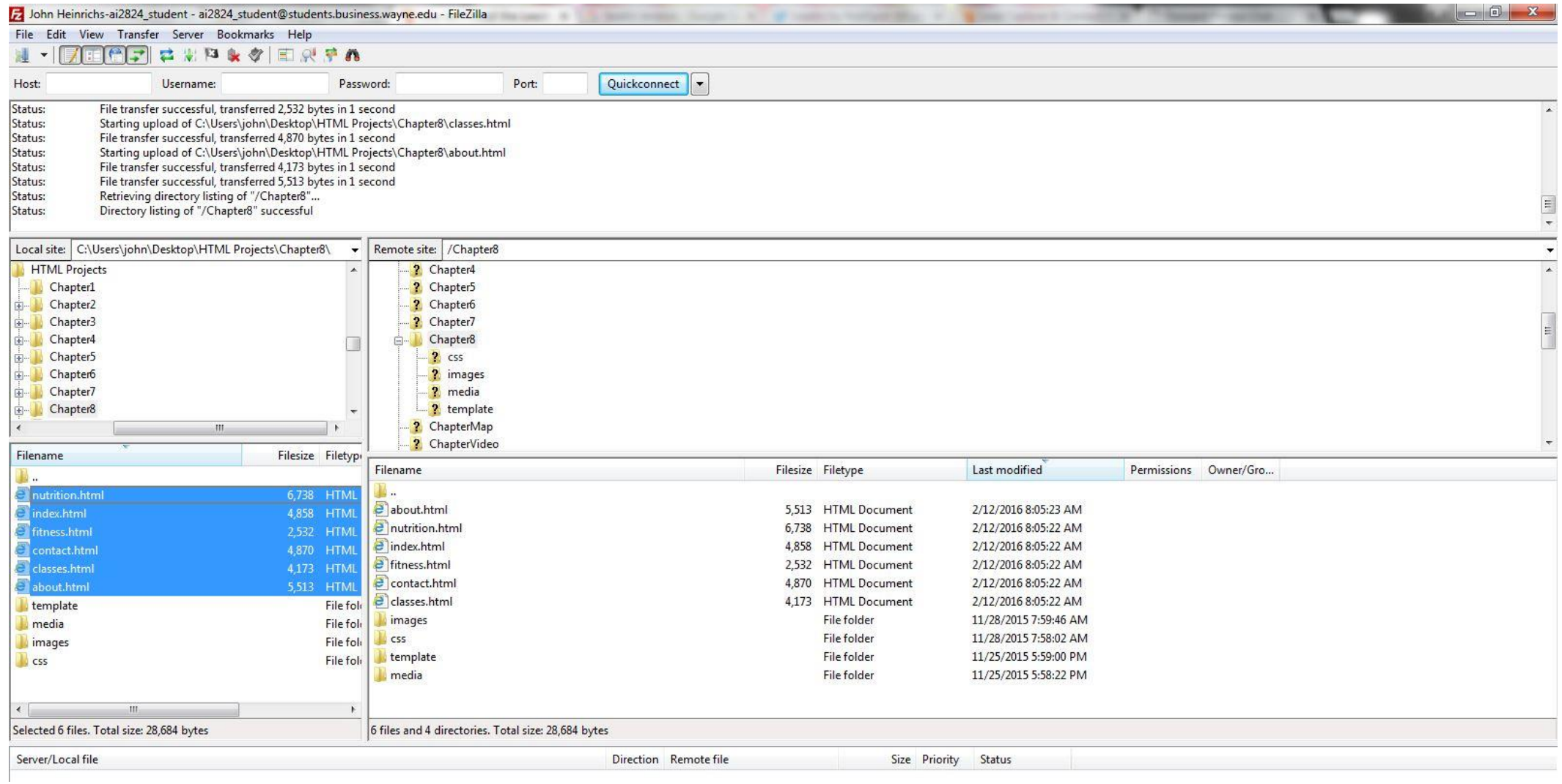

# Settings

#### Settings

**Email Notifications** Popup form Email Sync Embed code

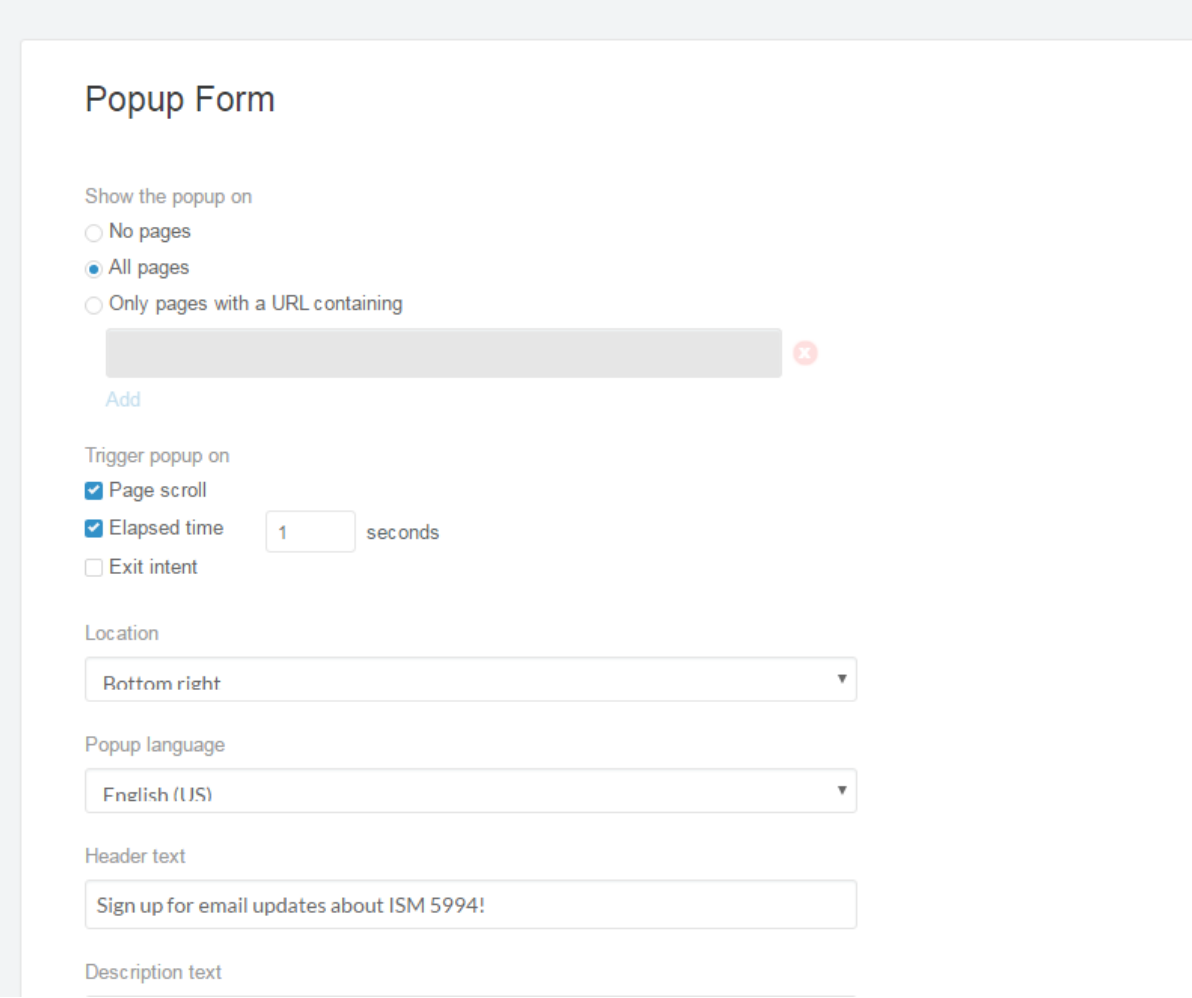

# Settings

**Description text** 

This is the description text for the Leadin form

Featured image

Choose file

Maximum file size is 2MB. Image will be resized to 100 x 150. Animated GIFs are not supported

Thank you message

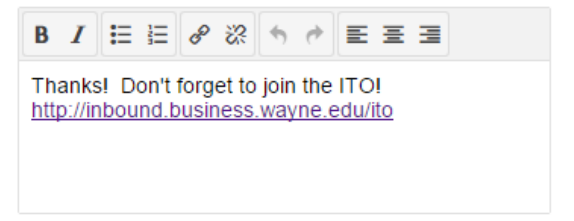

**Button text** 

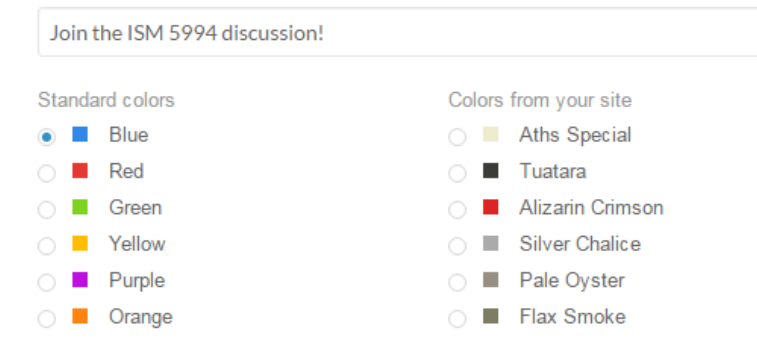

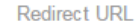

# Settings

**Redirect URL** Also include fields for **P** First and last name Phone number Show on mobile Yes Preview Preview popup

 $\boldsymbol{\mathrm{v}}$ 

Opens your site in a new tab and immediately triggers the popup

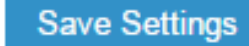

#### Website

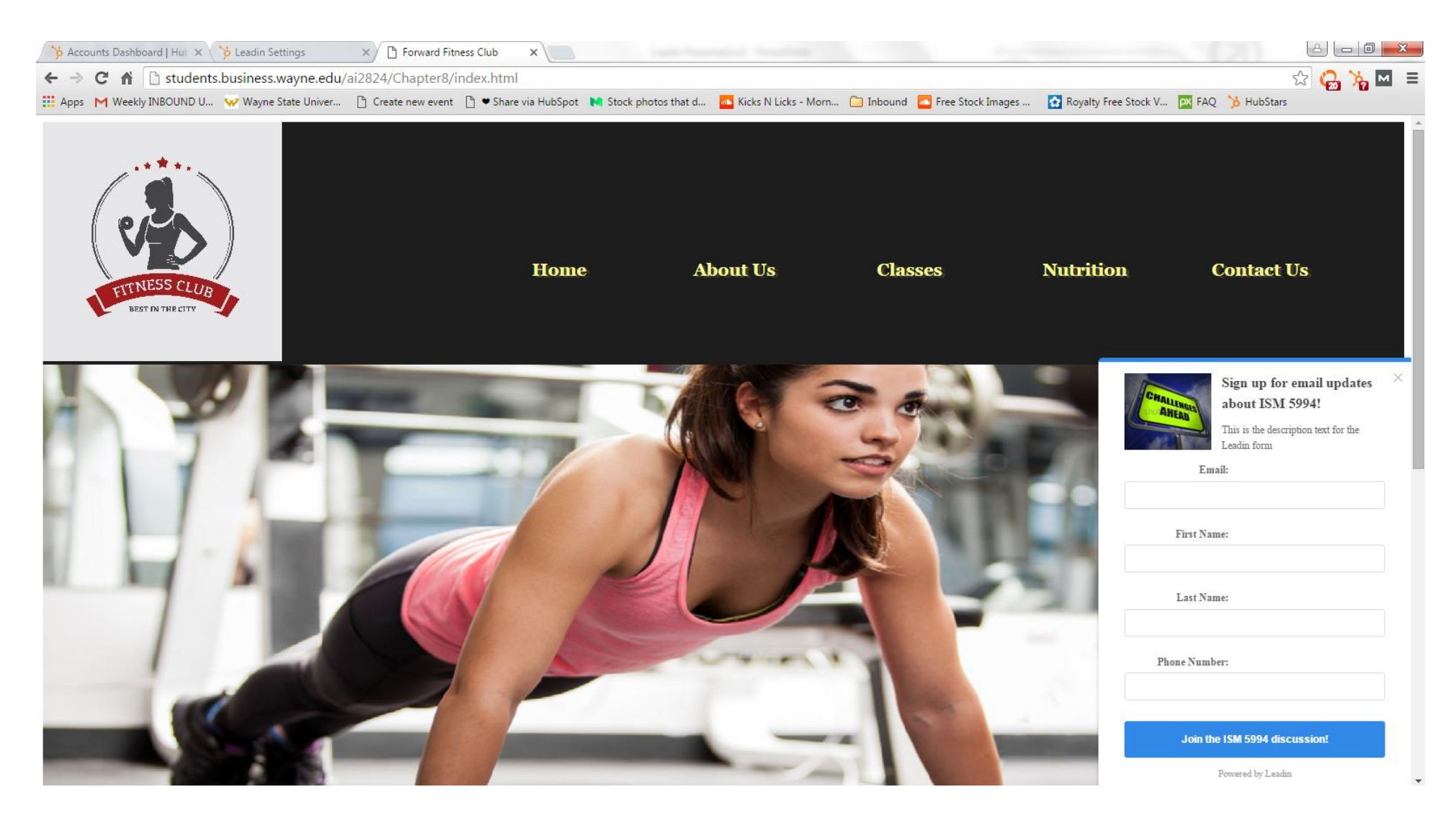

# Analysis

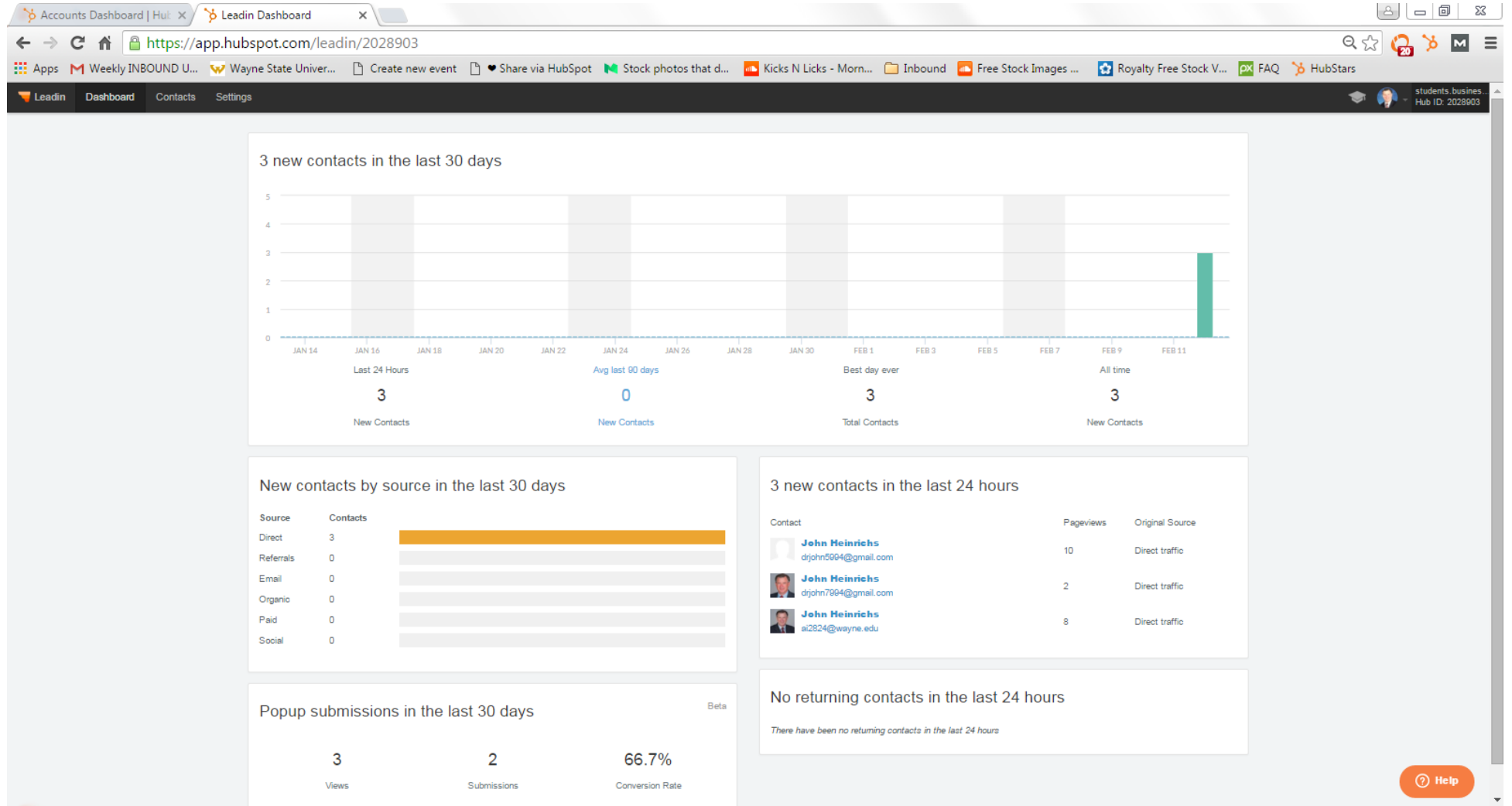